# <span id="page-0-0"></span>Modelowanie geometryczne

Powierzchnie parametryczne

### Wojciech Kowalewski

[fraktal@amu.edu.pl](mailto:fraktal@amu.edu.pl)

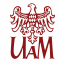

Wydział Matematyki i Informatyki UAM Uniwersytet im. Adama Mickiewicza w Poznaniu

*Semestr zimowy 2021/22*

メロトメ 伊 トメ ミトメ ミト

Þ

# <span id="page-1-0"></span>[Powierzchnie parametryczne](#page-1-0)

イロンス 御い スミンス ミン

重

# Postać ogólna

▶ Ogólne równanie powierzchni wielomianowej w postaci uwikłanej to

<span id="page-2-0"></span>
$$
f(x,y,z)=\sum_{i,j,k\in A}a_{ijk}x^iy^jz^k=0
$$
 (1)

- Stopień wielomianu  $f$  definiującego tą powierzchnię to  $max{i + j + k : i, j, k ∈ A}$ . Jeśli  $N = max{i, j, k : i, j, k ∈ A} = 1$  to powierzchnia jest płaszczyzną, w przypadku gdy  $N = 2$  otrzymujemy powierzchnię stożkową, a w sytuacji braku w równaniu jednej ze zmiennych x*,* y*,* x dostajemy walec.
- $\triangleright$  O ile uda się rozwikłać równanie [\(1\)](#page-2-0) ze względu na zmienną z, to otrzymujemy postać nieuwikłaną powierzchni:

$$
x = \overline{f}(x, y) = \sum_{i=0}^{m} \sum_{j=0}^{n} a_{ij} x^{i} y^{j}
$$
 (2)

イロト イ部 トイ君 トイ君 トッ君

 $\triangleright$  W szczególnosći dla powierzchni bikubicznych  $m = n = 3$  i mamy 16 współczynników charakteryzujących powierzchnię.

**•** Powierzchnie te są generowane przez  $f(x, y, x)$  będącą wielomianem 2-go stopnia i ich algebraiczna postać to

 $Ax^{2} + By^{2} + cz^{2} + 2Dxy + 2Eyx + 2Fxz + 2Gx + 2Hy + 2Jz + K = 0$ 

I Dziesięć parametrów można zapisać w postaci macierzowej jako

 $PQP^T = 0$ 

gdzie

$$
P = [x \ y \ z \ 1] \qquad Q = \begin{bmatrix} A & D & F & G \\ D & B & E & H \\ F & E & C & J \\ G & H & J & K \end{bmatrix}
$$

Parametry te nie posiadają żadnego geometrycznego znaczenia.

4 ロ > 4 団 > 4 ミ > 4 ミ > ニ シ 9 Q Q

# Równanie parametryczne powierzchni

▶ Dla powierzchni potrzebujemy dwóch parametrów, które oznaczamy przez u, v. Wtedy parametryczna postać powierzchni wyraża się poprzez układ trzech równań.

$$
p(u, v \equiv) \begin{cases} x & = x(u, v) \\ y & = y(u, v) \\ z & = z(u, v) \end{cases} \qquad u, v \in [0, 1] \tag{3}
$$

- $\triangleright$  Jest to prostokątny płat powierzchni (można tez zdefiniować płaty innych kształtów).
- $\blacktriangleright$  Jeśli ustalimy  $u = u_0$  to otrzymujemy krzywą należącą do powierzchni

<span id="page-4-0"></span>
$$
\begin{cases}\n x &= x(u_0, v) \\
 y &= y(u_0, v) \\
 z &= z(u_0, v)\n\end{cases}\n\qquad v \in [0, 1]
$$
\n(4)

 $\triangleright$  Podobnie przy ustalonym drugim parametrze również otrzymujemy krzywą należącą do powierzchni

<span id="page-4-1"></span>
$$
\begin{cases}\n x = x(u, v_0) \\
 y = y(u, v_0) \\
 z = z(u, v_0)\n\end{cases}
$$
\n $u \in [0, 1]$ \n(5)

イロメ イ部メ イ君メ イ君メー 君一

\n
$$
\text{parameter domain:} \quad \Omega = \{(u, v) \in \mathbb{R}^2 : u, v \in [0, 1]\}
$$
\n

\n\n $\text{surface:} \quad S = \{(x, y, z) \in \mathbb{R}^3 : x, y, z \in [0, 1], x + y = 1\}$ \n

\n\n $\text{parameterization:} \quad f(u, v) = (u, 1 - u, v)$ \n

\n\n $\text{inverse:} \quad f^{-1}(x, y, z) = (x, z)$ \n

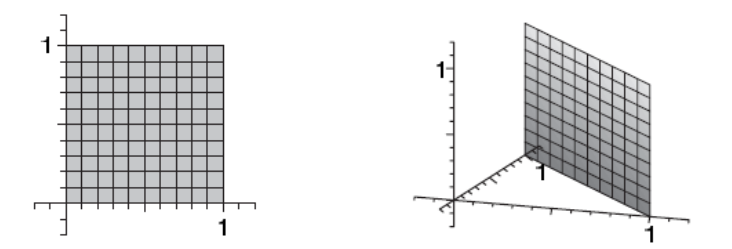

[**źródło**: Hormann, Kai & Levy, Bruno & Sheffer, Alla. (2008). *Mesh Parameterization: Theory and Practice.* ACM SIGGRAPH 2007 Papers - International Conference on Computer Graphics and Interactive Techniques.]

 $(1 + 4)$ 

È

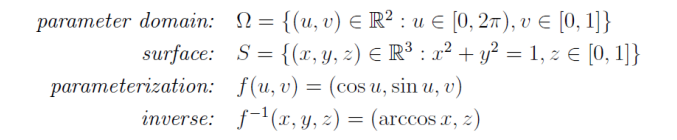

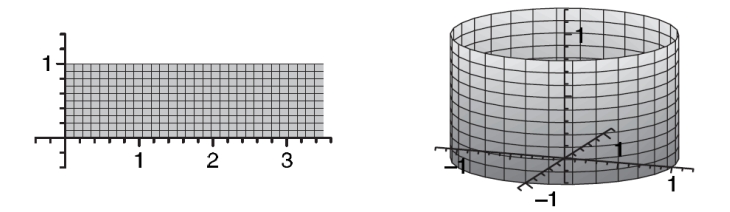

[**źródło**: Hormann, Kai & Levy, Bruno & Sheffer, Alla. (2008). *Mesh Parameterization: Theory and Practice.* ACM SIGGRAPH 2007 Papers - International Conference on Computer Graphics and Interactive Techniques.]

メロメメ 御 メメ 重 メメ 重 メン 重

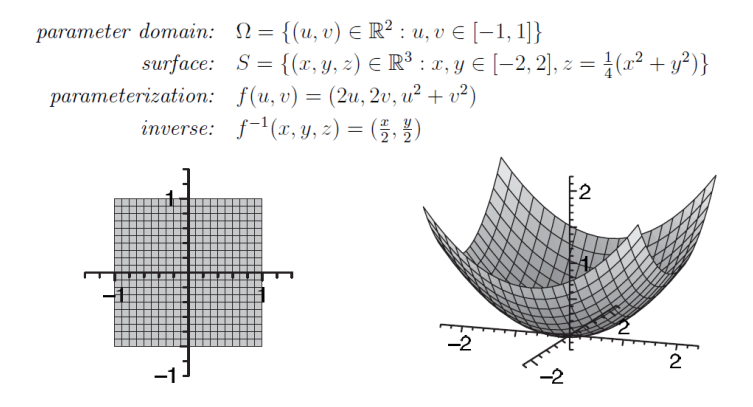

[**źródło**: Hormann, Kai & Levy, Bruno & Sheffer, Alla. (2008). *Mesh Parameterization: Theory and Practice.* ACM SIGGRAPH 2007 Papers - International Conference on Computer Graphics and Interactive Techniques.]

**K ロ ▶ K 御 ▶ K 重 ▶ K 重 ▶ │ 重** 

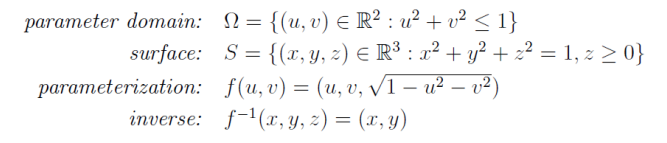

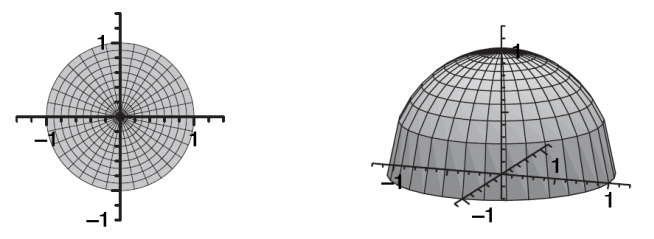

[**źródło**: Hormann, Kai & Levy, Bruno & Sheffer, Alla. (2008). *Mesh Parameterization: Theory and Practice.* ACM SIGGRAPH 2007 Papers - International Conference on Computer Graphics and Interactive Techniques.]

**K ロ ▶ K 御 ▶ K 重 ▶ K 重 ▶ 一重** 

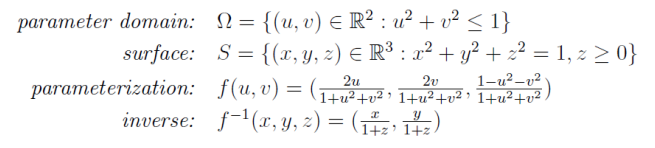

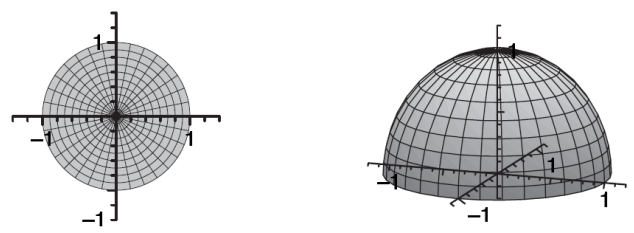

[**źródło**: Hormann, Kai & Levy, Bruno & Sheffer, Alla. (2008). *Mesh Parameterization: Theory and Practice.* ACM SIGGRAPH 2007 Papers - International Conference on Computer Graphics and Interactive Techniques.]

イロト イ団 トイヨト イヨト 一番

- <sup>I</sup> Jeśli <sup>u</sup> *<sup>∈</sup>* <sup>U</sup> <sup>=</sup> *{*u0*,* <sup>u</sup>1*, . . . ,* <sup>u</sup>m*}*, <sup>u</sup> *<sup>∈</sup>* <sup>V</sup> <sup>=</sup> *{*v0*,* <sup>v</sup>1*, . . . ,* <sup>v</sup>n*}*, to dla każdego punktu zbioru U *×* V punkt powierzchni odpowiadający mu jest miejscem przecięcia dokładnie dwóch krzywych, po jednej z typów [\(4\)](#page-4-0) i [\(5\)](#page-4-1).
- $\triangleright$  Otrzymujemy siatkę krzywych należących do powierzchni.
- I *Warunki brzegowe dla płata prostokątnego* Jedną z możliwości ich określenia ich jest podanie wartosći w narożnikach prostokąta parametrów,tzn.  $p(0,0)$ ,  $p(0,1)$ ,  $p(1,0)$ ,  $p(1,1)$  oraz określenie czterych krzywych w jego krawędziach, tzn. p(0*,* v)*,* p(1*,* v)*,* p(u*,* 0)*,* p(u*,* 1).
- **Alternatywą może być wyspecyfikowanie wektorów normalnych, powierzchni** stycznych, wektorów skręcenia itp. w odpowiednich punktach powierzchni, np. powierzchnie Hermite'a.

イロト イ団 トイヨト イヨト 一番

- **•** Powyżej wzmiankowaliśmy o siatce krzywych określających powierzchnię dla ustalonego zbioru parametrów U *×* V .
	- (i) Najbardziej naturalne jest zdefiniowanie rodzin krzywych przy ustalonych na sztywno parametrach u lub V tak, jak to zrobiliśmy w równaniach [\(4\)](#page-4-0) i [\(5\)](#page-4-1). Tego typu krzywe nazywamy *izoparametrycznymi*.
	- (ii) *Sieć ortogonalna* charakteryzuje się tym, iż w każdym punkcie powierzchni przecinają się dwie krzywe pod kątem prostym, co jest równoważne warunkowi

$$
\frac{dp}{du}\cdot\frac{dp}{dv}=0
$$

(iii) W przypadku *sieci sprzężonej* zakładamy warunek

$$
\frac{d^2p}{du\,dv}\cdot N=0
$$

メロメ メ御 トメ ミメ メ ミメー

# Powierzchnie Hermite'a trzeciego stopnia

I *Postać algebraiczna* Definiujemy wielomian dwóch zmiennych jako iloczyn tensorowy

$$
p(u, v) = \sum_{i=0}^{3} \sum_{j=0}^{3} a_{ij} u^{i} v^{j} \qquad u, v \in [0, 1], \quad a_{ij} \in R^{3}
$$
 (6)

- ▶ Daje to w sumie 16 współczynników (*a<sub>ij</sub>*) ∈ R<sup>3</sup>, co oznacza 48 stopni swobody w definicji płata powierzchni Hermite'a.
- I Zatem

$$
x(u, v) = \sum_{i=0}^{3} \sum_{j=0}^{3} a_{ij}^{x} u^{i} v^{j} \qquad u, v \in [0, 1], \quad a_{ij}^{x} \in R
$$

- Analogiczne wzory obowiązują dla  $y(u, v)$  oraz  $z(u, v)$ .
- ▶ W notacji macierzowej można to przedstawić jako

$$
p(u, v) = VT \cdot A \cdot U, gdzie
$$
 (7)

メロトメ 御 トメ 君 トメ 君 トッ 君

 $U = \begin{bmatrix} u^3 & u^2 & u & 1 \end{bmatrix}$ ,  $U = \begin{bmatrix} v^3 & v^2 & v & 1 \end{bmatrix}$ , a macierz A jest postaci

$$
A = \begin{bmatrix} a_{33} & a_{23} & a_{13} & a_{03} \\ a_{32} & a_{22} & a_{12} & a_{02} \\ a_{31} & a_{21} & a_{11} & a_{01} \\ a_{30} & a_{20} & a_{10} & a_{00} \end{bmatrix} \in \mathcal{M}_{4 \times 4 \times 3}
$$

[Powierzchnie parametryczne](#page-0-0) 13/30 and 13/30 and 13/30 and 13/30 and 13/30 and 13/30 and 13/30 and 13/30 and 13/30 and 13/30 and 13/30 and 13/30 and 13/30 and 13/30 and 13/30 and 13/30 and 13/30 and 13/30 and 13/30 and 13/30

# Powierzchnie Hermite'a trzeciego stopnia

- $\triangleright$  Dla jednoznacznego określenia powierzchni w tej postaci potrzebujemy szesnastu punktów z przestrzeni R 3 i rozwiązania trzech układów równań 4 *×* 4.
- I Podobnie jak krzywe Hermite'a, także powierzchnie nie są niezmiennicze ze względu na przekształcenia afiniczne, co oznacza że ich kształt zależy od położenia w przestrzeni.
- $\blacktriangleright$  Jeśli ustalimy wartości parametrów  $(u_i, v_i)$  to istnieje jednoznaczna odpowiedniość pomiędzy tą parą i punktem powierzchni  $(x_{ii}, y_{ii}, z_{ii})$ , gdzie  $x_{ii} = x(u_i, v_i)$  (podobnie  $y_{ii}, z_{ii}$ ).
- **I** Płat Hermite'a iest ograniczony przez 4 krzywe Hermite'a trzeciego stopnia, tzn.  $p(u, 0)$ ,  $p(u, 1)$ ,  $p(0, v)$ ,  $p(1, v)$ , które dla wygody oznaczamy przez  $p_{u0}, p_{u1}, p_{0v}, p_{1v}$ . Podobnie oznaczamy cztery punkty narożnikowe płata :  $p_{00}, p_{01}, p_{10}, p_{11}$ .

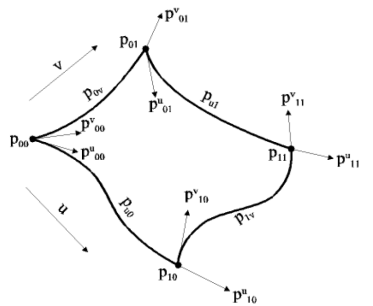

4 ロト 4 何 ト 4 ヨ ト 4 ヨ ト

I *Postać geometryczna* Do jej specyfikacjie potrzebujemy m.in. 4 punktów narożnikowych  $p_{00},p_{01},p_{10},p_{11}$  oraz 8 wektorów stycznych  $p_{00}^u$ , $p_{10}^u$ , $p_{11}^u$ , $p_{00}^v$ , $p_{01}^v$ , $p_{10}^v$ , $p_{11}^v$ . Dane te pozwalają określić wektory geometrii dla czterych krzywych brzegowych:

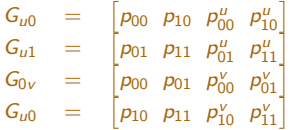

 $\triangleright$  Daje to  $12 \cdot 3 = 36$  współczynników. Potrzebujemy zatem jeszcze 12 współczynników, czyli 4 wektorów. Są to tzw. *wektory skrętu* określone w każdym punkcie narożnikowym, a ich definicja jest następująca

$$
\begin{array}{rcl}\n\rho_{00}^{\mu\nu} & = & \frac{\partial^2 p(u,v)}{\partial u \partial v} (0,0) \\
\rho_{10}^{\mu\nu} & = & \frac{\partial^2 p(u,v)}{\partial u \partial v} (1,0) \\
\rho_{01}^{\mu\nu} & = & \frac{\partial^2 p(u,v)}{\partial u \partial v} (0,1) \\
\rho_{11}^{\mu\nu} & = & \frac{\partial^2 p(u,v)}{\partial u \partial v} (1,1)\n\end{array}
$$

メロメメ 御 メメ きょく 急 メーヨ

 $\blacktriangleright$  Interpretacja geometryczna wektorów skrętu jest następująca. Jasne jest, że wektory  $p_{00}^u$  oraz  $p_{01}^u$  w ogólnym przypadku są rózne. Ustalmy pewne pośrednie punkty na krzywych p<sub>0v</sub> oraz p<sub>1v</sub>, odpowiadające parametrowi v ∈ (0, 1). Chcemy wiedzieć jak zmieniają się styczne  $p^u_{0v}$  oraz  $p^\mu_{1v}$ .

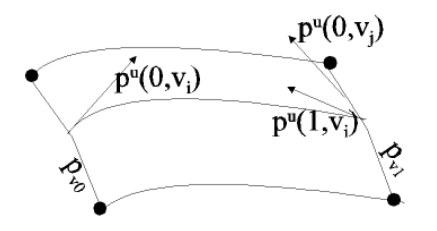

- **▶** Musimy zatem policzyć pochodne  $\frac{\partial p^u(0, v)}{\partial v}$  oraz  $\frac{\partial p^u(1, v)}{\partial v}$
- $\blacktriangleright$  Łatwo widać że są one równe wektorom skrętu  $p_{0v}^{uv}$  oraz  $p_{1v}^{uv}$ .

メロメメ 御 メメ きょく 急 メーヨ

 $\blacktriangleright$  Te szesnaście wielkości należących do przestrzeni  $R^3$  można ustawić bardzo wygodnie w macierz  $P_H \in \mathcal{M}_{4\times4\times3}$ , tak, że dwa pierwsze wiersze i dwie pierwsze kolumny definiują krzywe brzegowe, a pozostałe wiersze i kolumny odpowiednie pochodne tych krzywych.

p(u*,* 0) *→* p(u*,* 1) *→* p v (u*,* 0) *→* p v (u*,* 1) *→* p<sup>00</sup> p<sup>10</sup> p u <sup>00</sup> p u 10 p<sup>01</sup> p<sup>11</sup> p u <sup>01</sup> p u 11 p v <sup>00</sup> p v <sup>10</sup> p uv <sup>00</sup> p uv 10 p v <sup>01</sup> p v <sup>11</sup> p uv <sup>01</sup> p uv 11 (8) *↑ ↑ ↑ ↑* p(0*,* v) p(1*,* v) p u (0*,* v) p u (1*,* v)

- $\blacktriangleright$  Obliczmy teraz punkt na płacie o ustalonych wartościach parametrów  $(u_i, v_j)$ .
- $\blacktriangleright$  Określmy najpierw krzywą  $p(u_i, v)$ . Jest ona charakteryzowana przez  $p(u_i, 0)$ ,  $p(u_i, 1)$ ,  $p^{\vee}(u_i, 0)$ ,  $p^{\vee}(u_i, 1)$ , natomiast

$$
p(u_i, 0) = b_1(u_i)p_{00} + b_2(u_i)p_{10} + b_3(u_i)p_{00}^u + b_4(u_i)p_{10}^u
$$
  
\n
$$
p(v(u_i, 1) = b_1(u_i)p_{01} + b_2(u_i)p_{11} + b_3(u_i)p_{01}^u + b_4(u_i)p_{11}^u
$$
  
\n
$$
p^v(u_i, 0) = b_1(u_i)p_{00}^v + b_2(u_i)p_{10}^v + b_3(u_i)p_{00}^u + b_4(u_i)p_{10}^u
$$
  
\n
$$
p^v(u_i, 1) = b_1(u_i)p_{01}^v + b_2(u_i)p_{11}^u + b_3(u_i)p_{01}^u + b_4(u_i)p_{11}^u
$$

イロト イ部 トイ君 トイ君 トッ君

# Powierzchnie Hermite'a trzeciego stopnia

 $\blacktriangleright$  Wtedy  $p(u_i, v_j)$  leży na krzywej  $p(u_i, v)$  i wyraża się wzorem  $p(u_i, v_j) = b_1(v_j)p(u_i, 0) + b_2(v_j)p(u_i, 1) + b_3(v_j)p^v(u_i, 0) + b_4(v_j)p^v(u_i, 1) =$  $=\begin{bmatrix} b_1(v_j) & b_2(v_j) & b_3(v_j) & b_4(v_j) \end{bmatrix} \cdot P_H \cdot$  $\sqrt{ }$  $\overline{1}$  $b_1(u_i)$  $b_2(u_i)$  $b_3(u_i)$  $b_4(u_i)$ 1  $\Big| = b(v_j)^T \cdot P_H \cdot b(u_i),$ 

$$
\blacktriangleright \text{ Ale } b(t) = M_H \cdot t \text{, co daje}
$$

<span id="page-17-0"></span>
$$
p(u, v) = VT MHT PH MH U = b(v)T PH b(u)
$$
 (9)

- **Przypomnijmy, że postać algebraiczna wyrażała się wzorem**  $V^{T}AU$ **, co od razu** daje nam, wobec [\(9\)](#page-17-0),  $A = M_H^T P_H M_H$ .
- $\blacktriangleright$  Możemy ponadto zapisać

$$
x(u,v)=\sum_{j=1}^4b_i(v)b_j(u)P_{ij}^x,
$$

gdzie  $b_i(u) = \sum_{k=1}^4 m_{ik} u^{4-k}$  oraz analogiczne wzory dla pozostałych współrzędnych. **◆ロト→個ト→重ト→重ト→重** 

[Powierzchnie parametryczne](#page-0-0) 18/30 automobile występujący w W. Kowalewski 18/18/18/18/18/18/18/18/18/18

#### *Reparametryzacja płata*

- <sup>I</sup> Rozważmy ogólną sytuację, tzn. niech <sup>u</sup> *<sup>∈</sup>* [ui*,* <sup>u</sup>j], <sup>v</sup> *<sup>∈</sup>* [v<sup>k</sup> *,* <sup>v</sup>l].
- **In Cheemy, aby punkty**  $p(u, v)$  **odpowiadające tym parametrom przed reparametryzacją, po** reparametryzacji przekształciły się w punkty q(s*,* w) odpowiadające parametrom s *∈* [si*,* sj],  $w \in [w_k, w_l]$ .
- $\triangleright$  Podobnie jak w przypadku krzywych, dla zachowania stopnia wielomianu przyjmujemy, że odwzorowanie parametrów na siebie jest liniowe, tzn.  $s = au + b$ ,  $w = cv + d$ .
- $\triangleright$  Zadanie sprowadza się do tego, aby dla danej macierzy  $P_H(u, v)$  znaleźć nową macierz P<sub>H</sub>(s, w), przy czym mają one odpowiednio postać

$$
P_H(u, v) = \begin{bmatrix} p_{ik} & p_{jk} & | & p_{ik}^u & p_{jk}^u \\ p_{il} & p_{jl} & | & p_{il}^u & p_{jl}^u \\ \frac{1}{p_{ik}^u} & p_{jk}^u & | & p_{ik}^u & p_{jk}^u \\ p_{ik}^u & p_{jk}^u & | & p_{ik}^u & p_{jk}^u \\ p_{il}^u & p_{jl}^u & | & p_{il}^u & p_{jl}^u \end{bmatrix}
$$

$$
P_H(s, w) = \begin{bmatrix} q_{ik} & q_{jk} & | & q_{ik}^s & q_{jk}^s \\ q_{ik}^u & q_{jk}^u & | & q_{ik}^s & q_{jl}^s \\ \frac{1}{q_{ik}^u} & q_{jk}^w & | & q_{ik}^{sw} & q_{jk}^{sw} \\ q_{il}^w & q_{jl}^w & | & q_{il}^{sw} & q_{jl}^{sw} \end{bmatrix}
$$

**I Przeprowadzając analizę podobną jak w przypadku krzywych dostajemy, że lewe górne bloki**  $\textsf{macro}$ są identyczne, tzn.  $\mathsf{q}^{\mathsf{s}} = \frac{v_j - v_i}{\mathsf{s}_j - \mathsf{s}_i} \mathsf{p}^u, \, \mathsf{q}^w = \frac{v_l - v_k}{w_l - w_k} \mathsf{p}^v$  oraz  $\mathsf{q}^{\mathsf{s}\mathsf{w}} = \frac{(u_j - u_i)(v_l - v_k)}{(\mathsf{s}_j - \mathsf{s}_i)(w_l - w_k)} \mathsf{p}^{w}.$ Sprawdzenie tych wzorów pozostawia się czytelnikowi. イロト イ団 トイヨト イヨト 一番

#### <span id="page-19-0"></span>*Łączenie płatów*

- $\triangleright$  *Dwa płaty połączone krawedzią*: Rozważmy dwa płaty Hermite'a  $p(u, v)$ ,  $q(u, v)$ . Przyjmijmy, że wspólną dla nich krawędzią ma być krzywa p(1*,* v) dla p(u*,* v) oraz  $q(0, v)$  dla  $q(u, v)$ .
- ► Wtedy oczywiście macierze geometrii tych krzywych muszą być jednakowe, tzn.  $G_{1v}^p = G_{0v}^q = [p_{10} \ p_{11} \ p_{10}^v \ p_{11}^v].$
- **IN** Narzućmy teraz żądanie gładkości w sensie  $G^1$  na powierzchnie utworzoną przez połączone płaty. Oznacza to, że dla każdego ustalonego v<sup>j</sup> *∈* [0*,* 1] krzywa  $p(u, v_i)$  gładko przechodzi w krzywą  $q(u, v_i)$ , tzn. w punkcie łączenia którym jest  $p(1,v_j) = q(0,v_j)$  mamy  $p^{\textcolor{black}{u}}(1,v_j) = k q^{\textcolor{black}{u}}(0,v_j)$  dla  $k \in R_+$

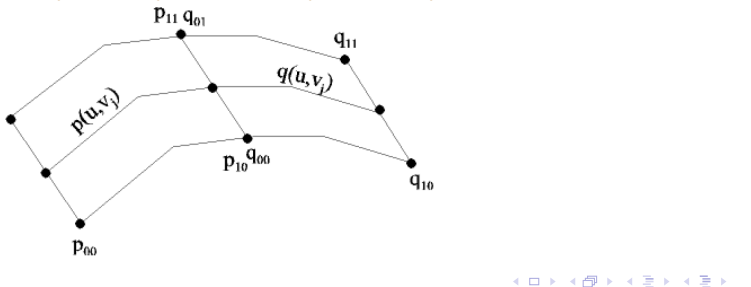

#### <span id="page-20-0"></span>*Łączenie płatów*

- **Dostajemy też od razu, że**  $q^{\mu\nu}(1, v_j) = kq^{\mu\nu}(0, v_j)$ .
- $\blacktriangleright$  Zatem istotne w procesie łączenia elementy macierzy  $P_H^p$  oraz  $P_H^q$  można przedstawić w postaci

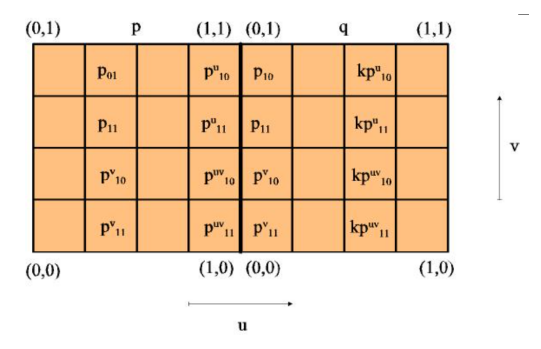

▶ Diagramy tego typu wprowadził po raz pierwszy Peters w 1971 roku. Z powyższego diagramu wynika. że o ile dla dwóch rozłącznych płatów mamy *96* stopni swobody (2 *·* 16 *·* 3), to w przypadku dwóch połączonych płatów z żądaniem G<sup>1</sup> mamy *73* stopnie swobody (z drugiej macierzy w[ypa](#page-19-0)[da](#page-21-0) [8](#page-19-0) *[·](#page-20-0)* [3](#page-20-0)[,](#page-21-0) [a](#page-0-0) [d](#page-1-0)[och](#page-29-0)[o](#page-0-0)[d](#page-1-0)[zi](#page-29-0) *[1](#page-29-0)*[\).](#page-0-0)

#### <span id="page-21-0"></span>*Łączenie płatów*

• Podobny diagram można wyprowadzić w przypadku, gdy wspólną krawędzią jest  $p(u, 1) = q(u, 0).$ 

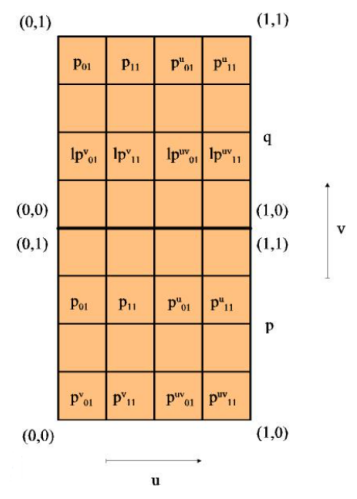

4. 0. 6

э

 $\left\{ \frac{1}{2} \mathbf{P} \times \mathbf{A} \geq \mathbf{P} \times \mathbf{A} \geq \mathbf{P} \right\}$ 

<span id="page-22-0"></span>*Cztery płaty połączone w jednym punkcie*

Rozważmy teraz dowolny ustalony punkt  $p_{ii}$  należący do powierzchni i odpowiadający parametrom  $(u_i,v_j)$  oraz przyjmijmy, że jest on punktem połączenia czterech sąsiednich płatów Hermite'a p*,* q*,*r*,* s. Wyprowadzenie diagramu ilustrującego macierze geometrii dla połączonych płatów pozostawia się jako ćwiczenie dla czytelnika.

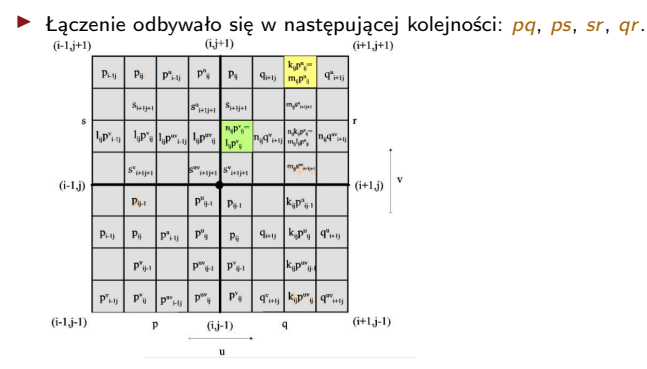

 $\triangleright$  Z diagramu widać, że geometria powierzchni w punkcie  $p_{ii}$  wpływa bezpośrednio na cztery parametry macierzy każdego z sąsiadujący[ch](#page-21-0) z [so](#page-23-0)[b](#page-21-0)[ą p](#page-22-0)[ła](#page-23-0)[t](#page-0-0)[ó](#page-1-0)[w.](#page-29-0)

#### <span id="page-23-0"></span>*Cztery płaty połączone w jednym punkcie*

- **Ponadto krzywizna powierzchni wzdłuż krzywych połączeniowych musi być taka** sama dla wszystkich krzywych odpowiadających jednemu ustalonemu parametrowi. Wynika to od razu z komórki zielonej i żołtej diagramu: zielona implikuje równość  $n_{ii} = l_{ii}$ , a zatem ponieważ odpowiadają one za krzywiznę w "poziomie", tzn. dla stałego  $v = v_j$ , więc z równości dostajemy , że są one niezależne od indeksu *i*, więc możemy ten parametr zapisać po prostu jako *l<sub>j</sub>.*
- Analogicznie żółta komórka daje nam równość  $m_{ii} = k_{ii}$  i niezależność tego parametru od indeksu  $j$ , więc zapisujemy go jako  $k_i$ .
- $\blacktriangleright$  Dostajemy zatem, że układ połączonych płatów, z żądaniem  $G^1$ , generuje takie same krzywizny w "pionowych" i "poziomych" liniach łączenia.

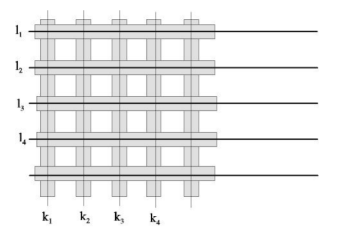

 $\left\{ \begin{array}{ccc} 1 & 0 & 0 \\ 0 & 1 & 0 \end{array} \right.$ 

#### *Cztery płaty połączone w jednym punkcie*

 $\blacktriangleright$  Przyjmijmy, że macierz geometrii  $P^{ij}_H$  określa płat  $S_{ij}$  dla punktu  $p_{ij}$  zaczepionego H Eyjnnymy, ze macierz geometrn *H H* okresia piat S<sub>ij</sub> dia pamieta pij zaczepionego w jego dolnym lewym narożniku, tzn. (*i*, *j*) ≡ (0,0). Wtedy S<sub>ij</sub> odpowiada płatowi  $r$  z diagramu powyżej, a postać  $P_H^{ij}$  jest następująca (wyrazy poza indeksami  $ij$ H dostajemy przeindeksowując płaty p*,* q*,* s):

$$
P_H^{ij} = \begin{bmatrix} p_{ij} & p_{i+1j} & k_i p_{ij}^u & p_{i+1j}^u \\ p_{ij+1} & p_{i+1j+1} & k_i p_{ij+1}^u & p_{i+1j+1}^u \\ j_j p_{ij} & j_j p_{i+1j}^v & j_j k_i p_{ij}^{uv} & p_{i+1j}^{uv} \\ p_{ij+1}^u & p_{i+1j+1}^u & k_i p_{ij+1}^u & p_{i+1j+1}^{uv} \end{bmatrix} \qquad (10)
$$

**-** Ten sposób łączenia jest bardzo kosztowny, gdyż przy poruszeniu danego punktu zmieniają się macierze geometrii wszystkich czterech płatów z tym punktem sąsiadujących (tylko  $8+8+4$  parametrów jest niezależna).

メロメメ 御 メメ 重 メメ 重 メン 重

#### *Powierzchnie Beziera trzeciego stopnia*

**EXALLET 2** Zasadniczo wszystkie zagadnienia dotyczące tych powierzchni rozpatruje się analogicznie jak dla powierzchni Hermite'a więc przedstawimy je w sposób zwarty. Algebraiczna postać płata Beziera wyraża się wzorem

$$
p(u, v) = \sum_{i=0}^{m} \sum_{j=0}^{n} p_{ij} B_{i,m}(u) B_{j,n}(v) \qquad u, v \in [0, 1]
$$
 (11)

lub równoważnie macierzowo

$$
p(u, v) = VT A U
$$

gdzie  $U$ ,  $V$ ,  $A$  mają strukturę identyczną jak w przypadku Hermite'a.

**•** Postać geometryczna jest również podobna do analogicznego przypadku płatów Hermite'a i różni się tylko bazami, tzn.

$$
p(u, v) = V^T M_B^T P_B M_B U
$$

▶ Z racji, że stosujemy tu kombinacje baz ortogonalnych to ich ich układ jest ponownie ortogonalny i zasadnicze własności powierzchni są analogiczne jak dla krzywych Beziera (w szczególności płat zawiera się w powłoce wypukłej punktów kontrolnych). 

 $\triangleright$  Z postaci algebraicznej widać, że dostajemy w tym przypadku siatkę krzywych Beziera

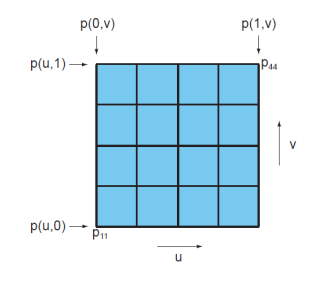

 $\triangleright$  Obliczając  $p^{\mu\nu}(u, v)$  dostajemy, że w punktach narożnikowych wektory skręcenia zależą jedynie od trzech punktów sąsiadujących bezpośrednio z narożnikowymi oraz od ich samych, tzn.

 $p_{00}^{uv} = 9(p_{11} - p_{12} - p_{21} + p_{22})$  $p_{10}^{uv} = 9(p_{13} - p_{14} - p_{23} + p_{24})$  $p_{01}^{\overline{u}\overline{v}} = 9(p_{31} - p_{32} - p_{41} + p_{42})$  $p_{11}^{\overline{uv}} = 9(p_{33} - p_{34} - p_{43} + p_{44})$ 

メロメメ 御 メメ きょく 急 メーヨ

 $\triangleright$  Rysunek poniżej pokazuje przykładową powierzchnię Beziera wygenerowaną przez następujące macierze geometrii:

$$
P_{B}^{\chi} = \left[ \begin{array}{cccc} 0 & 1 & 1 & 1 \\ 0 & 1 & 1 & -1 \\ -1 & 1 & 0 & 0 \\ 1 & 1 & 0 & 0 \end{array} \right] \qquad P_{B}^{\gamma} = \left[ \begin{array}{cccc} 0 & 0 & 1 & 1 \\ 1 & 1 & 1 & 0 \\ 1 & 1 & 0 & 0 \\ 1 & 1 & 0 & 0 \end{array} \right] \qquad P_{B}^{\zeta} = \left[ \begin{array}{cccc} 2 & -1 & 1 & 1 \\ 3 & -2 & 1 & -1 \\ -1 & 1 & 0 & 0 \\ 1 & 1 & 0 & 0 \end{array} \right]
$$

- Stosując mieszanie baz różnych stopni np.  $n = 3$ ,  $m = 5$  można budować płaty Beziera o różnej gęstości punktów kontrolnych w obszarze parametrów u*,* v. W tym przypadku dostajemy macierz  $P_B$  wymiaru  $5 \times 3$ .
- I Konwersja pomiędzy postaciami Hermite'a i Beziera jest oczywista przez porównanie postaci geometrycznych

$$
P_B = (M_B^T)^{-1} M_h^T P_H M_H M_B^{-1}
$$

メロメ メ御 トメ ミメ メ ミメー

 $\triangleright$  Dodanie nowych punktów kontrolnych przy zachowaniu kształu płata oraz łączenie płatów Beziera wykonuje się tak samo jak dla płatów Hermite'a. Ćwiczeniem dla czytelnika jest wyprowadzenie stosownych wzorów. Można oczywiście skorzystać z macierzy konwersji pomiędzy postaciami, albo zrobić to od początku dla Beziera.

I *Rendering płatów Beziera*. Do problemu można podejść na dwa sposoby:

- (i) znaleźć przybliżenie wielokątowe powierzchni i przeprowadzić normalny rendering wielokątów. Chociaż wydaje się to nieco sztuczne, żeby z reprezentacji dokładnej wracać do przybliżonej to jednak ten sposób ma pewne zalety. Po pierwsze jest szybki, po drugie łatwy w realizacji używając podziału krzywych w reprezentacji De Casteljau (proszę zwróćić uwagę, zę zawieranie się krzywej Beziera w powłoce wypukłej punktów kontrolnych powoduje, że kolejne przybliżenia rekurencyjne będą bliżej krzywej, a więc będą ją lepiej przybliżały - oczywiście można też stosować szybki podział binarny z reprezentacją Bernsteina). Problemem pozostaje określenie kryterium zakończenia podziałów. Stosowanie jednakowego podziału dla wszystkich powierzchni jest proste, ale nie jest ekonomiczne. Można wobec tego kończyć np. gdy rzutowane wielokąty będą mniejsze od wymiaru piksela lub korzystać z kryterium płaskości kolejnego podziału, tzn. mierzyć odchylenie nowych wierzchołków od wielokąta bazowego dla nich. Jako ćwiczenie dla czytelnika proponuje się znalezienie przykładu, kiedy to ostatnie kryterium powoduje błąd.
- (ii) rendering bezpośredni z postaci algebraicznej zwykle realizowany sprzętowo.

メロメメ 御 メメ きょく 急 メーヨ

# <span id="page-29-0"></span>Inne typy powierzchni

- ▶ Do generowania powierzchni wymiernych Beziera, powierzchni B-spline oraz powierzchni NURBS stosujemy analogiczne zasady jak dla powierzchni Beziera, tzn.
	- Do definicji baz wykorzystujmy iloczyn tensorowy baz jednej zmiennej
	- Do reprezentacji stosujmy adekwatne kontenery na punkty kontrolne
	- Do renderingu stosujmy zwykle adekwatny wariant algorytmu de Casteljau
- **•** Poniższy rysunek pokazuje przykładową powierzchnię NURBS z równymi w obu kierunkach wektorami węzłów: *[0, 0, , 0, 0, 0.5, 1, 1, , 1, 1]* i tablicą punktów kontrolnych wymiaru 5  $\times$  5 (zatem stopień powierzchni w obu kierunkach jest równy 3).

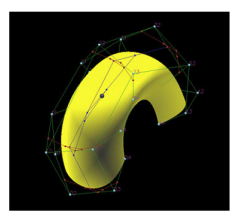

 $\left\{ \begin{array}{ccc} 1 & 0 & 0 \\ 0 & 1 & 0 \end{array} \right.$